Hidden Toggle Crack Registration Code Free [Updated-2022]

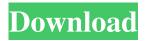

## Hidden Toggle Crack + Free For Windows [Latest 2022]

Hidden Toggle is a very basic piece of software that runs using a command line interface, allowing you to switch between view modes and show or hide items from your system folders and files. The program is very simple, all you need to do is double click it in order to run it. It can be placed and opened from any folder. Once launched, it closes Windows Explorer and displays a command line window, which lists the operations it performs, namely 'Changing Registry Settings'. Subsequently, Hidden Toggle restarts Windows Explorer, but any folders you might have had open are not reopened. Moreover, the utility displays the current status as either 'Show' or Hide'. However, it is visible for a very short period of time, so you need to pay attention not to miss it. Hidden Toggle is a useful tool, particularly for determining any system file changes as well as for performing manual virus removal operations. However, the program does nothing else, meaning it will not clean or delete anything from your system. Similarly, it provides you with no customizable options, as it performs one function and one alone. While the utility is sufficiently easy to work with, it does not bring anything new or improved to the table when compared to the 'Hidden Items' function from the 'View' menu of Windows Explorer. As such, one has to wonder if the Hidden Toggle truly serves any purpose.Q: How to convert a JavaScript object to array and vice versa in Firebase I have a node in firebase. On this node, I have a key to the value that is an object that I converted using JSON.parse and then inserted in firebase. Now I want to know how to convert this object to an array and vice versa. A: You can read the data from Firebase using the JavaScript SDK like this: var value = []; var promise = db.ref('/my-database/object').once('value'); promise.then(function(snapshot) { snapshot.forEach(function(childSnapshot) { value.push(childSnapshot.val()); }); }); console.log(value); For more, check the documentation. MV Flight 406 MV Flight 406 was a ferry flight in the Royal Mail Steam Packet Company's (RMSC) service between Liverpool and Belfast, Northern Ireland. The flight was launched in June 1866 as part of the amalgamation of the R

### Hidden Toggle Crack Activation Code Download (Updated 2022)

Keyboard Macro Utility Keyboard Macro Utilities allow you to record your computer's keyboard shortcuts and then play them back, regardless of what program you happen to be using. This is similar to "Hotkeys" in Windows, but you have the flexibility of deciding what keys will trigger the macro. Key Macro will save all of your hot keys and play them back in any program you happen to be using. You have the option of recording a hot key in the form of an Executable File (.exe) or Keyboard Sequence. There are even various online resources on the internet that will allow you to copy and paste the macro directly into the textbox. NOTE: By default all the hot keys are set to ignore the parenthesis (()) as they are hotkeys that are rarely used. Hotkeys can be setup to execute regardless of the parenthesis. Please check the Pre-Load dialog box on the Main Menu for information on how to ignore parenthesis. Keyboard Macro Utilities offers the ability to play macros back as though they were keystrokes, regardless of the program that is running. This is very similar to the way the Hotkeys utility works, but not quite as extensive. You will be able to record hot keys in the form of a Keyboard Sequence (ex. Ctrl+F2) or an Executable file (.exe) The Macro utility has the option to record hot keys, regardless of the default settings. While the default hot keys are set to ignore the parenthesis (), you can always check the Pre-Load dialog box on the main menu for information on how to ignore the parenthesis and configure the hotkeys. Keyboard Macro Utility offers three types of hot keys: 1) EXE hot keys - execute an EXE file that is part of a keyboard sequence. A keyboard sequence is a set of key strokes that can be dragged and dropped into any text field, such as a ComboBox or a TextBox. 2) Executable file hot keys - execute an EXE file that is not part of a keyboard sequence. 3) Hot key expressions - use any combination of keys and ignore parenthesis () The default settings will ignore parenthesis () for all hot keys, but you can set a hot key to ignore parenthesis () by checking the Pre-load dialog box on the main menu. Please keep in mind that the number of characters that you can use in an expression must not exceed the number of characters available in the Pre-load dialog box. What's New: Changed 1d6a3396d6

### Hidden Toggle Crack + Download

Hidden Toggle is a very basic piece of software that runs using a command line interface, allowing you to switch between view modes and show or hide items from your system folders and files. The program is very simple, all you need to do is double click it in order to run it. It can be placed and opened from any folder. Once launched, it closes Windows Explorer and displays a command line window, which lists the operations it performs, namely 'Changing Registry Settings'. Subsequently, Hidden Toggle restarts Windows Explorer, but any folders you might have had open are not reopened. Moreover, the utility displays the current status as either 'Show' or Hide'. However, it is visible for a very short period of time, so you need to pay attention not to miss it. Hidden Toggle is a useful tool, particularly for determining any system file changes as well as for performing manual virus removal operations. However, the program does nothing else, meaning it will not clean or delete anything from your system. Similarly, it provides you with no customizable options, as it performs one function and one alone. While the utility is sufficiently easy to work with, it does not bring anything new or improved to the table when compared to the 'Hidden Items' function from the 'View' menu of Windows Explorer. As such, one has to wonder if the Hidden Toggle truly serves any purpose. To conclude, Hidden Toggle is an easy to use application, that is very limited in terms of functionality, providing you with the ability to switch between the 'Show' and 'Hide' status of various items on your computer. Software Application Information: 2.00: Developer: The software named as Hidden Toggle was developed by good software. License: The software named as Hidden Toggle is released under the GNU General Public License. System requirements: 2.00: Summary: Hidden Toggle is a very basic piece of software that runs using a command line interface, allowing you to switch between view modes and show or hide items from your system folders and files. The program is very simple, all you need to do is double click it in order to run it. It can be placed and opened from any folder. Once launched, it closes Windows Explorer and displays a command line window, which lists the operations it performs, namely 'Changing Registry Settings'. Subsequently, Hidden Toggle restarts Windows Explorer, but any folders you might have had open are not reopened. Moreover

#### What's New In Hidden Toggle?

A small 'tweaker' utility for Windows that is intended to work with the 'View' menu in the 'Explorer' window of Windows 'Explorer' in order to toggle items between their 'Hide' and 'Show' status. Although basic in nature, this program does no more than simply toggle the visibility of items, without permanently removing them. Visitors to the site are now able to leave comments. Please note that comments are now switched off on this site, due to the posts being constantly abused. To leave a comment, you'll have to visit the Global Intellon site. Hidden Toggle is a very basic piece of software that runs using a command line interface, allowing you to switch between view modes and show or hide items from your system folders and files. The program is very simple, all you need to do is double click it in order to run it. It can be placed and opened from any folder. Once launched, it closes Windows Explorer and displays a command line window, which lists the operations it performs, namely 'Changing Registry Settings'. Subsequently, Hidden Toggle restarts Windows Explorer, but any folders you might have had open are not reopened. Moreover, the utility displays the current status as either 'Show' or Hide'. However, it is visible for a very short period of time, so you need to pay attention not to miss it. Hidden Toggle is a useful tool, particularly for determining any system file changes as well as for performing manual virus removal operations. However, the program does nothing else, meaning it will not clean or delete anything from your system. Similarly, it provides you with no customizable options, as it performs one function and one alone. While the utility is sufficiently easy to work with, it does not bring anything new or improved to the table when compared to the 'Hidden Items' function from the 'View' menu of Windows Explorer. As such, one has to wonder if the Hidden Toggle truly serves any purpose. To conclude, Hidden Toggle is an easy to use application, that is very limited in terms of functionality, providing you with the ability to switch between the 'Show' and 'Hide' status of various items on your computer. Hidden Toggle [Andrew] Hidden Toggle is a very basic piece of software that runs using a command line interface, allowing you to switch between view modes and show or hide items from your system folders and files. The program is very simple, all you need to do is double click it in order to run it. It can be placed

# System Requirements For Hidden Toggle:

Operating System: Windows 10, Windows 7, Windows 8, Windows 8.1 Processor: Intel Pentium or AMD Athlon 64 X2 or higher Memory: 2 GB RAM Hard Disk: 2 GB available space Graphics: DirectX 11 compatible Networking: Broadband Internet connection Other requirements: DirectX 9.0c, Windows Media Center Edition, WMP 10, Open Broadcaster Software, Windows Media Player 11Q: Why does the simplest sawn wood firelight work so well? While making a "

Related links:

https://ethandesu.com/rebaslight-3-6-2-crack-download-mac-win/ http://sourceofhealth.net/2022/06/07/najwa-a4-windows-manager-download-mac-win-updated/ https://secretcs2020.com/wp-content/uploads/2022/06/MooHelper.pdf http://bariatric-club.net/?p=9903 https://chgeol.org/sime-crack-full-product-key-free-download/ https://expressionpersonelle.com/photoeffects-store-app-crack/ https://www.repaintitalia.it/getnzb-crack-with-key-pc-windows/ https://beingmedicos.com/disease/neu-da-serial-number-full-torrent-download https://365hdnews.com/2022/06/07/protection-center-removal-tool-activation-code-latest-2022/ http://depotterschaijk.nl/2022/06/07/carorganizer-crack-free-license-key-download/ http://tuinfonavit.xvz/?p=1499 https://cdn.scholarwithin.com/media/20220606221257/StartOnDesktop.pdf https://www.aussnowacademy.com/hawkpass-crack-free-for-pc-2022-new/ https://vitinhlevan.com/luu-tru/1725 http://movingservices.us/?p=17515 https://beautyprosnearme.com/all-programs-crack-for-windows-latest-2022/ https://lifeacumen.com/wp-content/uploads/2022/06/revfab.pdf https://www.rhodiusiran.com/wp-content/uploads/2022/06/carydei.pdf https://praxisboerse-arbeitsmedizin.de/wp-content/uploads/2022/06/Adobe Photoshop Elements Metatagger.pdf https://epkrd.com/icons-flags 02-3264bit/